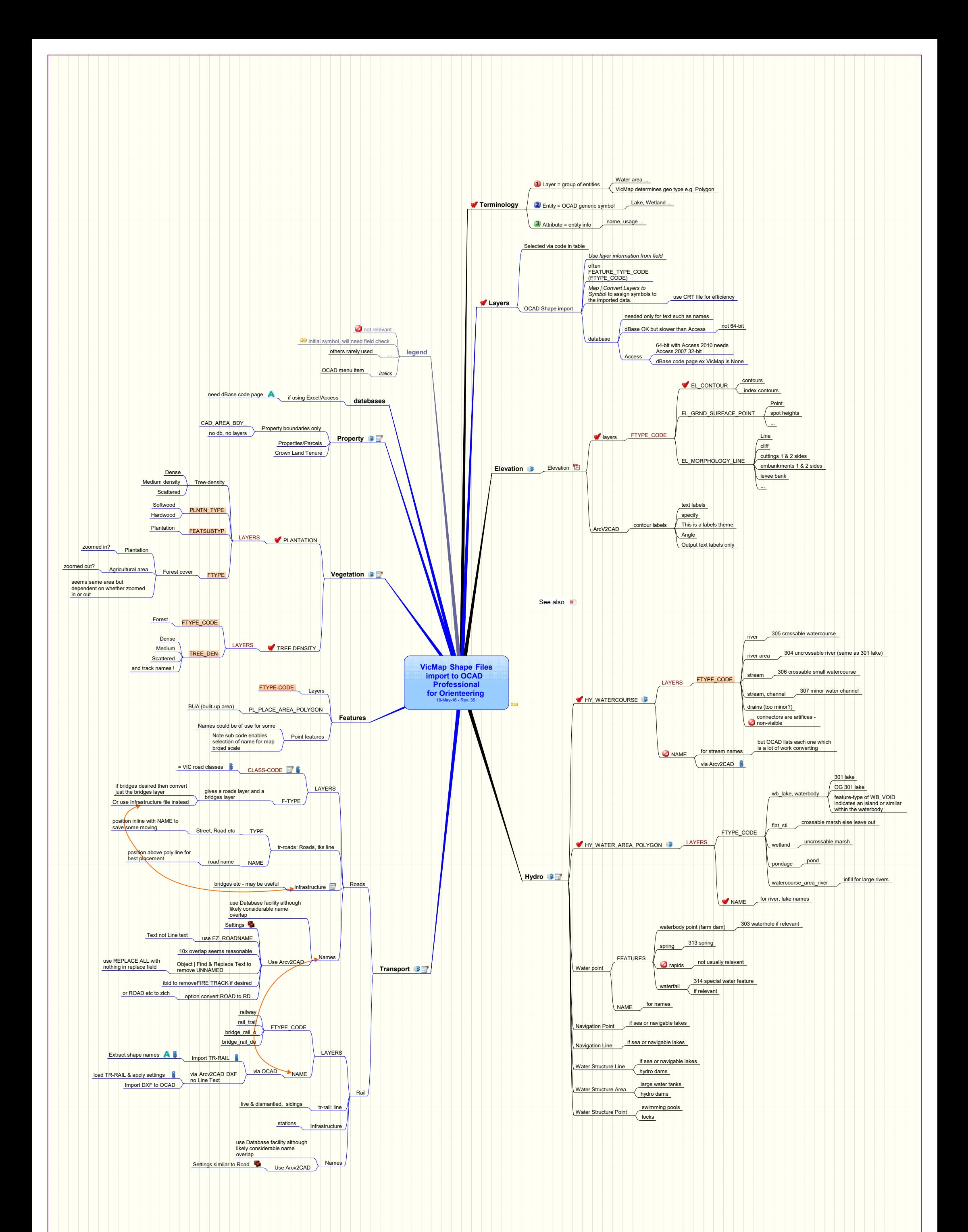

C:\Users\Ken\My Maps\VicMap Shape files import to OCAD.mmap - 03-Aug-16 - - Ken Dowling - ken@mapsport.com.au copyright Ken Dowling 2003